## Python : les boucles (TD):

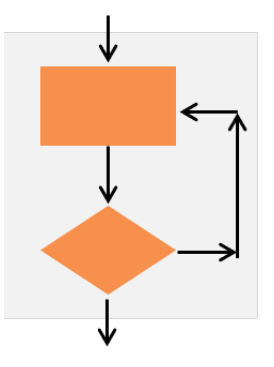

Exercice 1: On s'interesse au programme suivant:

 $|0|$  for i in range  $(10)$ :  $print(i+2)$ 

prgm.py

- 1. Que va afficher le programme suivant?
- 2. L'écrire avec une boucle while.

Exercice 2: On s'interesse au programme suivant:

```
i = 0while i < 7:
_2 | \hspace{1cm} \textbf{print}(\text{"Hello !"})i = i+1
```
prgm.py

- 1. Que va afficher le programme suivant?
- 2. L'écrire avec une boucle for.

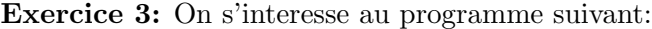

 $i = 0$ while  $i < 7$ :  $print(i)$ 

prgm.py

- 1. Quel est le problème avec ce programme?
- 2. Le corriger.

Exercice 4: On souhaite écrire une fonction pair $(n)$  qui affiche les nombres pairs inférieurs à une valeur n donnée par l'utlisateur.

- 1. Ecrire cette fonction en utilisant une boucle for.
- 2. Ecrire cette fonction en utilisant une boucle while.
- 3. Ecrire cette fonction en utilisant une boucle de votre choix et un test.

Exercice 7: Ecrire une fonction *lettres(mot)* qui fait compte le nombre de lettres dans un mot. Par exemple:

 $letters("salut") \rightarrow 5$ 

Exercice 8: Ecrire une fonction  $\text{series}(n)$  qui fait la somme des entiers de 1 à n. Par exemple:

 $\text{serie}(5) \longrightarrow 15$ 

NB: on pourra retenir  $\text{series}(n) = (n) \cdot (n+1)/2$